## 1 of 3

## **GROUP 1**

- Begin Parameter Jobs at 11am
- JAM40125 produces 2 output files
  - O AM40125/FASINTER1 → JAMDAYFIRST this is the encumbrance reversals
  - AM40125/FASINTER2 →JAMDAY13 this is the enc reposting (TC 40 & 41)
- JAM40075 produces 1 output file
  - FASMATIND/AM11000 → JAMDAYFIRST
    TC 02 budget no index change records

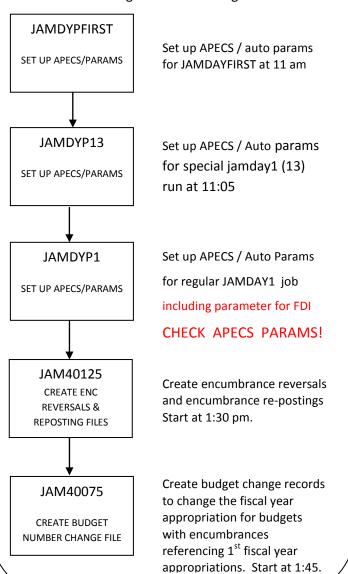

## **GROUP 2**

WAIT UNTIL FIN & PAS DRIVERS ARE DOWN BEFORE PROCEDING TO GROUP 2

## THE DRIVERS COMES DOWN 4PM

- JAMDAYFIRST
  - o 1<sup>st</sup> encumbrance reversals input
  - Budget no index change input
- Master files are backed up
- Work files are backed up

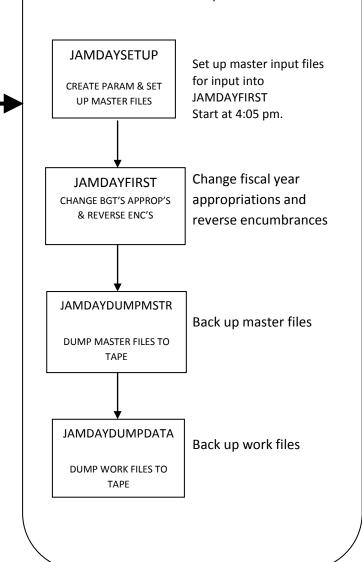

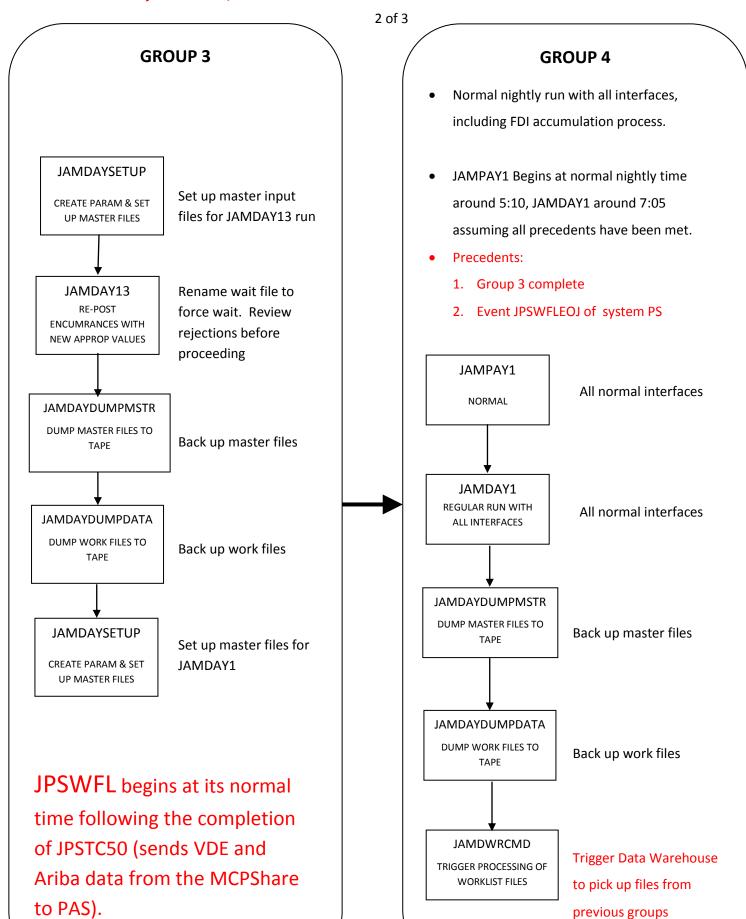

3 of 3

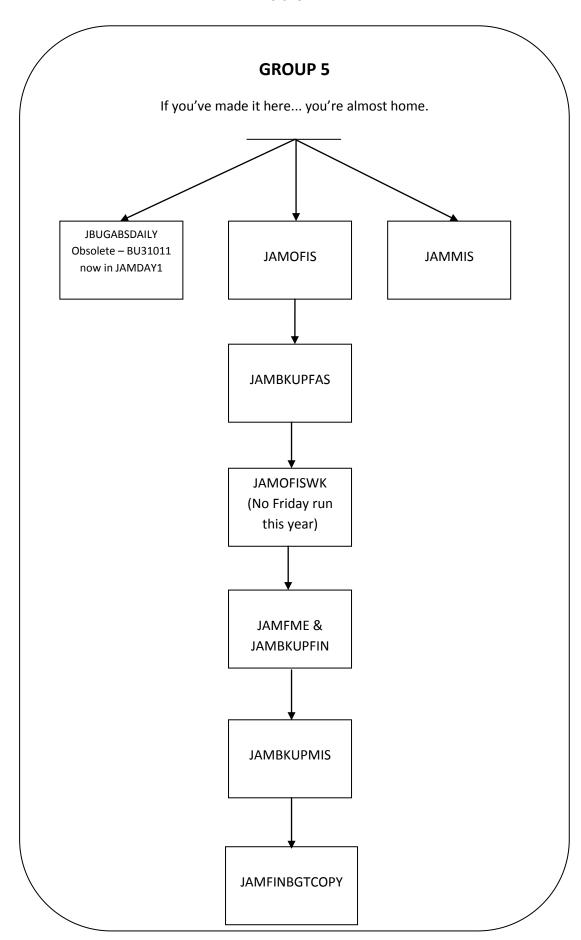

[Type text]